# Getting Started with E-Sys 3.18.4

- Connect ENET cable between car's OBD port and network port of laptop.
- Ensure laptop WiFi is disabled and all cell phones near car have BT turned off.
- Start the engine or provide external power.
  - It is safe to run the engine as long as you are not coding in the Digital Motor Electronics (DME) ECU.
- Wait a minute until the network icon on laptop shows a Connection with the yellow exclamation point over it.
- Open E-Sys.

Press the connect button on top row of E-Sys to connect car with the laptop. This will open a popup dialogue box.

| 🏶 E-Sys 3.18.4           |                                                                                                    |                                           | X |
|--------------------------|----------------------------------------------------------------------------------------------------|-------------------------------------------|---|
| File Options Extras Help |                                                                                                    |                                           |   |
|                          |                                                                                                    |                                           |   |
| Comfort Mode             | Vehicle Order                                                                                                  | Vehicle Profile                           |   |
| Expert Mode              | Read Load Save Edit                                                                                            |                                           |   |
| VCM                      |                                                                                                    |                                           |   |
| Coding                   | SVT                                                                                                    | SVT Actual                                | 7 |
| Coding                   | 2                                                                                                    | File Name:                                |   |
| <u></u>                  |                                                                                                    | Read (VCM) Read (ECU) Load Save Edit      |   |
| Coding-Verification      |                                                                                                    | LLKIS/SVT Target-                         |   |
|                          |                                                                                                    | I-Step (shipm.): Calculation Strategy     | s |
| FSC-Extended             |                                                                                                    | I-Step (target): Complete Flash           |   |
| TSL-Update               |                                                                                                    | File Name:                                |   |
| <u></u>                  |                                                                                                    | Calculate Load Save Edit                  |   |
| NAV/ENT Update           |                                                                                                    | HW-IDs from SVTactual Detect: CAF for SWE |   |
|                          |                                                                                                    | Coding                                    |   |
|                          |                                                                                                    | Code Read Coding Data Code FDL            |   |
|                          |                                                                                                    | Code Default Values Read CPS              |   |
| Editors & Viewers        |                                                                                                    | Parallel TAL-Execution Stop TAL on Error  |   |
| Data Handling            |                                                                                                    | -Filter                                   |   |
| External Applications    |                                                                                                    | All SVT Reset                             |   |
| Personal view            | Actual state Target state Identical state F                                                                    | FDL                                       |   |
|                          | America de la construcción de la construcción de la construcción de la construcción de la construcción de la c |                                           |   |

Select the correct TargetSelector, e.g. F010, not F010\_DIRECT Select "connection via VIN" and press Connect. Click Ok when connection established.

| Open Connection                         |                                  |               | ×                              |
|-----------------------------------------|----------------------------------|---------------|--------------------------------|
|                                         |                                  |               |                                |
| Target                                  |                                  |               |                                |
| TargetSelector: Project=F001_11         | _09_504, VehicleInfo=F001        | ~             |                                |
|                                         | _09_504, VehicleInfo=F001_DIRECT | E             |                                |
| TargetSelector: Project=F010_11         |                                  |               |                                |
|                                         | _09_504, VehicleInfo=F010_DIRECT | ~             |                                |
| TargetSelector: Project=F020_11         | _U7_504, VehicleInro=F020        | <u> </u>      |                                |
|                                         |                                  | onnect Cancel | 1                              |
| << Details                              |                                  |               | J                              |
|                                         |                                  |               |                                |
| Connection via bus:                     | ETHERNET VECTOR_DIF              | RECT          | × .                            |
|                                         |                                  |               |                                |
| Connection via gateway URL:             | tcp://127.0.0.1:6801             |               |                                |
|                                         | tcp://127.0.0.1:52410            |               |                                |
| Connection via ICOM/D-CAN:              | ccp://127.0.0.1:52410            |               |                                |
| Connection via ICOM/Ethernet:           | tcp://127.0.0.1:50160            |               |                                |
|                                         |                                  |               |                                |
| <ul> <li>Connection via VIN:</li> </ul> | XXXXXXXXXXXXXXXXX_DIAGADR10      | Inform        | ation                          |
|                                         |                                  |               |                                |
|                                         |                                  | (i)           | Connection established. [G168] |
|                                         |                                  |               |                                |
|                                         |                                  |               | 🖌 Show this message always.    |
|                                         |                                  |               |                                |
|                                         |                                  |               | OK                             |

#### Select "Expert Mode".

click on "Coding" button.

In Vehicle Order Box, click on "Read" button. This will display the car's FA.

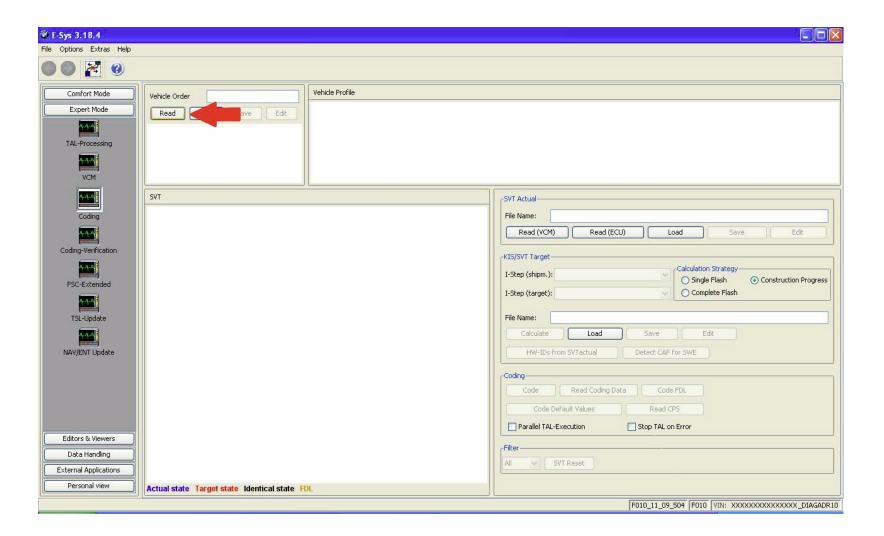

#### In the SVT Actual Box click on "Read(VCM)" button. The SVT box will display the car's different modules.

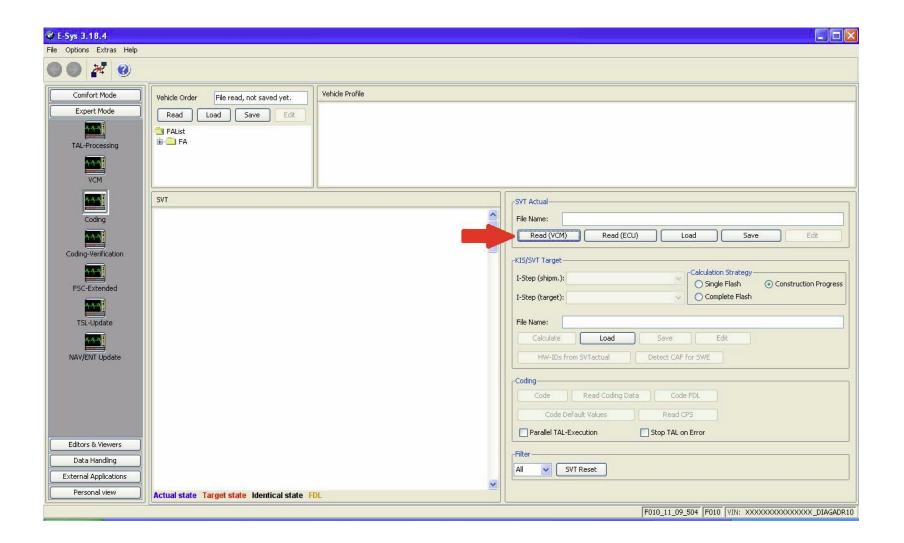

# Right click FA Select Activate FA

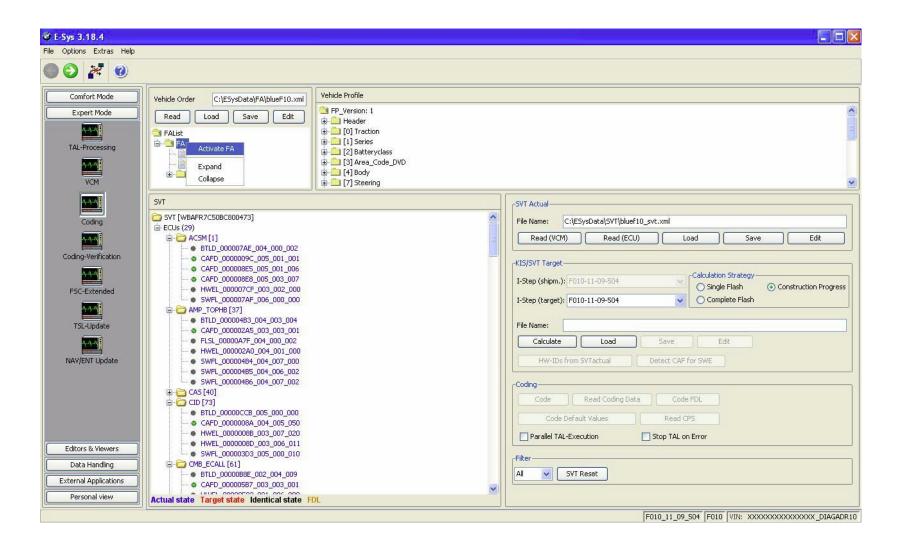

# Right click the CAFD file under the Module you want to read. Select "Read Coding Data"

| 📽 E-Sys 3.18.4                                                                             |                                                                                                    |                 |          |                                                                                                    |
|--------------------------------------------------------------------------------------------|----------------------------------------------------------------------------------------------------|-----------------|----------|----------------------------------------------------------------------------------------------------|
| File Options Extras Help                                                                   |                                                                                                    |                 |          |                                                                                                    |
|                                                                                            |                                                                                                    |                 |          |                                                                                                    |
| Comfort Mode<br>Expert Mode<br>TAL-Processing                                              | Vehicle Order File read, not saved yet.<br>Read Load Save Edit<br>FAList<br>FA                                                                                                    | Vehicle Profile |          |                                                                                                    |
| VCM                                                                                        | SVT                                                                                                    |                 |          | _SVT Actual                                                                                                    |
| Coding-Verification<br>Coding-Verification<br>FSC-Extended<br>TSL-Update<br>NAV/ENT Update | SVT                ← ECUs (29)                 ← BTLD_00007AE_004_000_002                 ← GAFD_000009C_005_001_001                 ← GAFD_000009C_005_001_006                 ← CAFD_000008E_005_001_006                 ← CAFD_000008E_005_003_007                 ← MMEL_000007F_003_002_000                 ← SWFL_000007F_003_002_000                 ← BTLD_0000483_004_003_004                 ← FLSL_0000047F_004_000_002                 ← WWEL_0000047F_004_000_002                 ← WWEL_00000485_004_007_000                 ← SWFL_00000485_004_007_000                 ← SWFL_00000486_004_007_000                                                                                                    |                 |          | SYLACUA         File Name:         File Name:         Read (VCM)         Read (ECU)         Load         Save         Edit         KIS/SVT Target         I-Step (shipm.):         I-Step (shipm.):         I-Step (target):         Calculation Strategy         O Single Flash         O Complete Flash         File Name:         Calculate         Load       Save         Edit         HW-IDs from SVTactual       Detect CAF for SWE |
| Editors & Viewers<br>Data Handling<br>External Applications<br>Personal view               | CAS [40]     CAS [40]     CAFD_0000074B_007_000_003     CAFD_000000F_005_019_005     HWAP_000002EB_255_255_255     HWEL_0000074C_007_000_001     SWFL_0000074C_007_000_041     SWFL_0000074E_007_000_041     SWFL_0000074E_0000004E_0000004     SWFL_0000004E_000004E_000004E_000004E_00004     SWFL_0000004E_00004E_00004E_0004     SWFL_000004E_0004E_0004E_0004     SWFL_000004E_0004E_0004E_0004E_0004     SWFL_0004E_0004E_0004E_004E_004E_004E_004E_ |                 | <u>×</u> | Code Read Coding Data Code FDL<br>Code Default Values Read CPS<br>Parallel TAL-Execution Stop TAL on Error<br>Filter<br>All V SVT Reset                                                                                                    |
|                                                                                            | [ <u></u>                                                                                                    |                 |          | F010_11_09_504 F010 VIN: XXXXXXXXXXXXXXXXXXXXXXXXXXXXXXXXXXXX                                                                                                    |

A new option will appear under the CAFD folder. Expand to view the new folder by clicking "+". Right click that new folder, Select "EDIT FDL"

| Mode Vehicle Order File read, not saved yet. Vehicle Profile                                                                                                    |                                          |
|----------------------------------------------------------------------------------------------------|------------------------------------------|
|                                                                                                    |                                          |
| Mode Read Load Save Edit                                                                                                    |                                          |
|                                                                                                    |                                          |
| tessing                                                                                                    |                                          |
|                                                                                                    |                                          |
|                                                                                                    |                                          |
| M                                                                                                    |                                          |
| SVT                                                                                                    |                                          |
|                                                                                                    |                                          |
| ECUs (29)                                                                                                    | File Name: File read, not saved yet.     |
| ACSM [1]                                                                                                    | Read (VCM) Read (ECU) Load Save Ed       |
| Image: milling to the second second |                                          |
| CAED 000008E5 005 001 006                                                                                                    | KIS/SVT Target                           |
| CAFD_000008E8_005_003_007                                                                                                    | I-Step (shipm.):                         |
| ended                                                                                                    | Single Flash O Construction              |
| SWFL_000007AF_006_000_000                                                                                                    | I-Step (target):                         |
| 🚹 👘 🗁 АМР_ТОРНВ [37]                                                                                                    |                                          |
| Ddate                                                                                                    | File Name:                               |
| CAFD_000002A5_003_003_001                                                                                                    |                                          |
|                                                                                                    | Calculate Load Save Edit                 |
| Update SWFL_00000484_004_007_000                                                                                                    | HW-IDs from SVTactual Detect CAF for SWE |
| • SWFL_00000485_004_006_002                                                                                                    |                                          |
| SWFL_00000486_004_007_002                                                                                                    | Coding                                   |
| 🖨 🗁 CAS [40] [C800473]                                                                                                    |                                          |
| BTLD_0000074B_007_000_003                                                                                                    | Code Read Coding Data Code FDL           |
| 🖨 🗁 CAFD_000000F_005_019_005                                                                                                    |                                          |
| L  CAFD_0000000F_005_0 X Delete                                                                                                    | Code Default Values Read CPS             |
| • HWAP_000002EB_255_255                                                                                                    | Parallel TAL-Execution Stop TAL on Error |
| Viewers HWEL_00000007_006_000_ Edit FDL                                                                                                    |                                          |
| wewers SWFL_0000074C_007_000 Code                                                                                                    | -Filter                                  |
| andling SWFL_0000074D_007_000 Read Coding Data                                                                                                    |                                          |
| SWFL_0000074E_007_000     SWFL_0000074E_007_000                                                                                                    | All V SVT Reset                          |

# Select the Section you wish to modify. Expand to view the section's folder by clicking "+".

| © E-Sys 3.18.4 - CAFD_0000000F_005_019_005.ncd                                                                                                    |   |
|----------------------------------------------------------------------------------------------------|---|
| File Options Extras Help                                                                                                    |   |
|                                                                                                    |   |
| Comfort Mode         File Name:         C:\ESysData\CAF\CAFD_000000F_005_019_005.ncd           Expert Mode         Filter                                                                                                    |   |
| Editors & Viewers     Search     Storage Info     Default Values     Parameter                                                                                                    |   |
| FA-Editor Galer                                                                                                    |   |
| TAL-Editor              ⊕                                                                                                    |   |
| Image: System in the system in the system |   |
| SWESEQ-Editor         Image: Control of the control of the contr                |   |
| B                                                                                                    |   |
| FDL-Editor         3772 VCM_AEP_DATA, 04           Image: Data state state                                          |   |
| CAF-Viewer                                                                                                    |   |
| Log-Viewer                                                                                                    |   |
|                                                                                                    |   |
| Data Handling                                                                                                    |   |
| Data Handling         Values from ECU           External Applications                                                                                                    | 4 |
| Personal view                                                                                                    |   |
| F010 11 09 504 F010 VIN: XXXXXXXXXXXXXXXXXXXXXXXXXXXXXXXXXXXX                                                                                                    |   |

# Expand the "Funktionen" folder by clicking "+". This will expand the folder into a list of Function Values.

| 🔮 E-Sys 3.18.4 - CAFD_00000                                                                                                  | 00F_005_024_233.ncd                                                                                                    |                                                      |
|----------------------------------------------------------------------------------------------------|----------------------------------------------------------------------------------------------------|------------------------------------------------------|
| File Options Extras Help                                                                                                    |                                                                                                    |                                                      |
| 3 🔍 🏹 😥 🖩                                                                                                    |                                                                                                    |                                                      |
| Comfort Mode Expert Mode                                                                                                    | File Name: C:\ESysData\CAF\CAFD_0000000F_005_024_233.ncd                                                                                                    |                                                      |
| Editors & Viewers                                                                                                    | Search for: Search Search Default Values Parameter                                                                                                    |                                                      |
| FA-Editor<br>TAL-Editor<br>SVT-Editor<br>SWESEQ-Editor<br>FSC-Editor<br>FDC-Editor<br>FDL-Editor<br>CAF-Viewer<br>Log-Viewer | CAF [CAS_04]<br>Header<br>Solut Cay, 10<br>Solut CAM, 1C<br>Solut CAM, 1C<br>Solut CAM, 1C<br>Solut CAM, 1C<br>Solut CAM, 1C<br>Solut CAM, 1C<br>Solut CAM, 1C<br>Solut CAM, 1C<br>Solut CAM, 1C<br>Solut CAM, 1C<br>Solut CAM, 1C<br>Solut CAM, 1C<br>Solut CAM, 1C<br>Solut CAM, 1C<br>Solut CAM, 1C<br>Solut CAM, 1C<br>Solut CAM, 1C<br>Solut CAM, 2C<br>Solut CAM, 2C |                                                      |
| Data Handling                                                                                                    | Values from ECU                                                                                                    | 4                                                    |
| External Applications Personal view                                                                                          |                                                                                                    |                                                      |
|                                                                                                    |                                                                                                    | F010_12_11_503 F010 VIN: WBAFR7C59BC803369_DIAGADR10 |

Locate the Function Value that you want to configure Expand to view the folder by clicking "+". Select the second option (Ausgelesen) Expand to view the folder by clicking "+". Right click on Aktiv or Nicht\_Aktiv, select Edit

| E-Sys 3.18.4 - CAFD_0    | 000000F_005_019_005.ncd                                  |                                           |  |  |  |
|--------------------------|----------------------------------------------------------|-------------------------------------------|--|--|--|
| File Options Extras Help | File Options Extras Help                                 |                                           |  |  |  |
| 3 🔍 🏹 🆻 🖡                |                                                          |                                           |  |  |  |
| Comfort Mode             | File Name: C:\ESysData\CAF\CAFD_0000000F_005_019_005.ncd |                                           |  |  |  |
| Expert Mode              | Filter                                                   |                                           |  |  |  |
| Editors & Viewers        |                                                          |                                           |  |  |  |
|                          | Search Storage Info Default Values Parameter             |                                           |  |  |  |
|                          |                                                          |                                           |  |  |  |
| FA-Editor                |                                                          |                                           |  |  |  |
|                          |                                                          |                                           |  |  |  |
|                          |                                                          |                                           |  |  |  |
| TAL-Editor               |                                                          |                                           |  |  |  |
|                          | B C FH_RESESCH                                           |                                           |  |  |  |
|                          |                                                          |                                           |  |  |  |
| SVT-Editor               |                                                          |                                           |  |  |  |
|                          |                                                          |                                           |  |  |  |
| SWESEQ-Editor            |                                                          |                                           |  |  |  |
|                          | 🗑 💼 FH_USACANADA                                         |                                           |  |  |  |
|                          |                                                          |                                           |  |  |  |
| FSC-Editor               | B C FH_DISAKLR<br>B C FH_DISASHD_KL15                    |                                           |  |  |  |
|                          |                                                          |                                           |  |  |  |
|                          |                                                          |                                           |  |  |  |
|                          |                                                          |                                           |  |  |  |
| FDL-Editor               | - Kommentar=Komfortschliessen: FBD aktiviert             |                                           |  |  |  |
| 3                        |                                                          |                                           |  |  |  |
| $\mathbf{i}$             | icht_ak                                                  |                                           |  |  |  |
| CAF-Viewer               |                                                          |                                           |  |  |  |
| 3                        |                                                          |                                           |  |  |  |
|                          | FH_RESETTIME( Expand (Depth 2)                           |                                           |  |  |  |
| Log-Viewer               |                                                          |                                           |  |  |  |
|                          | Expand Expand                                            |                                           |  |  |  |
|                          |                                                          |                                           |  |  |  |
|                          |                                                          | <u> </u>                                  |  |  |  |
| Data Handling            | Values from ECU                                          |                                           |  |  |  |
| External Applications    |                                                          |                                           |  |  |  |
| Personal view            |                                                          |                                           |  |  |  |
|                          | F010_11_09_5                                             | 04 F010 VIN: XXXXXXXXXXXXXXXXX _DIAGADR10 |  |  |  |

#### Change setting as desired (in this case "Aktiv")

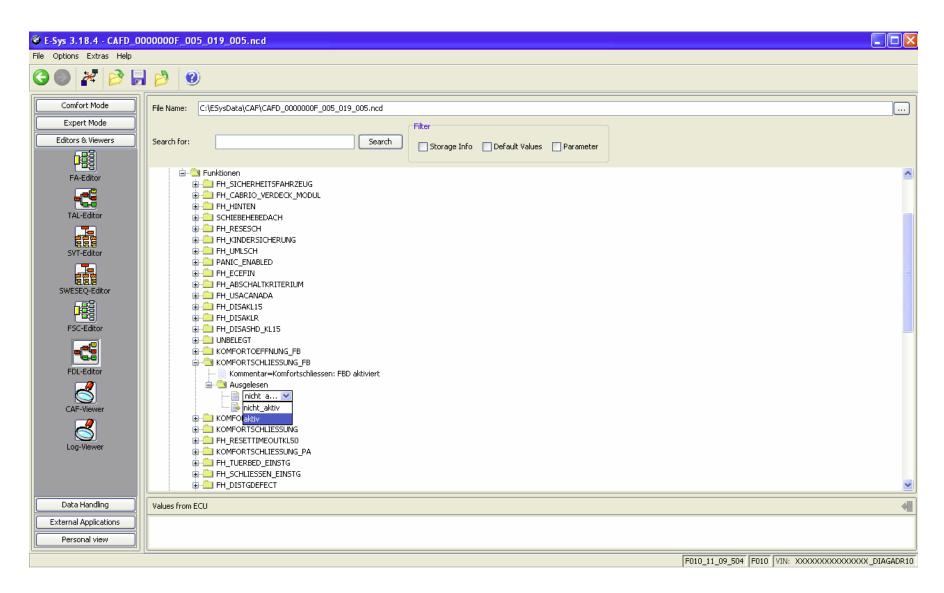

\*ONLY IF WERTE VALUE NEEDS TO BE CHANGED\* (normally NOT done, and never in combination with change to aktiv, nicht\_aktiv. Only one of the two settings changes) First,

E-Sys 3.18.4 - CAFD\_000000F9\_006\_003\_013.ncd

Right click on Werte, select Edit

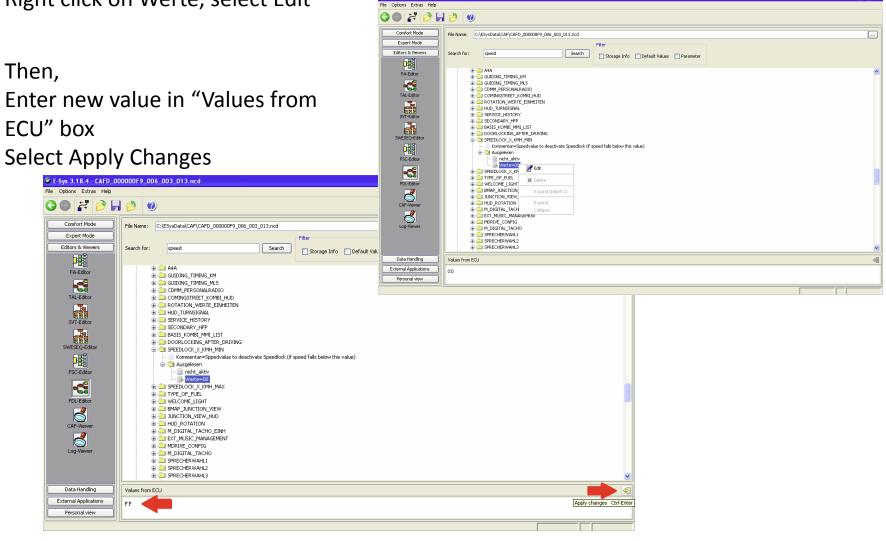

#### Click on the "Save" icon

| 🍪 E-Sys 3.18.4 - CAFD_0                                                                                                    | 000000F_005_019_005.ncd                                                                                                    |            |
|----------------------------------------------------------------------------------------------------|----------------------------------------------------------------------------------------------------|------------|
| File Options Extras Help                                                                                                    |                                                                                                    |            |
| 3 🛛 🌌 🆻 🖡                                                                                                    |                                                                                                    |            |
| Comfort Mode                                                                                                    | File Name: C:\ESysData\CAF\CAFD_0000000F_005_019_005.ncd                                                                                                    |            |
| Expert Mode Editors & Viewers                                                                                                    | Search for: Search Search Search Search                                                                                                    |            |
| FA-Editor<br>TAL-Editor<br>TAL-Editor<br>SWESEQ-Editor<br>FSC-Editor<br>FDL-Editor<br>CAF-Viewer<br>CAF-Viewer<br>Data Handling<br>External Applications | Purktonen     Phi ScherkettsFahrszeus     Phi Cabrio, VerbEck, MoDul     Phi Cabrio, VerbEck, MoDul     Phi Cabrio, Phi Cabrio, Phi Cab |            |
| External Applications                                                                                                    |                                                                                                    |            |
| Personal view                                                                                                    |                                                                                                    |            |
|                                                                                                    | F010_11_09_504 F010 VIN: XXXXXXXXXXXXXXXXXXXXXXXXXXXXXXXXXXXX                                                                                                    | CDIAGADR10 |

# Click the green back arrow

|                                     | 100000F_005_019_005.ncd                                  |                                                      |
|-------------------------------------|----------------------------------------------------------|------------------------------------------------------|
| File Options Extras Help            |                                                          |                                                      |
| G <b>- P</b> 🖗 🖩                    |                                                          |                                                      |
| Comfort Mode                        | File Name: C:\ESysData\CAF\CAFD_0000000F_005_019_005.ncd |                                                      |
| Expert Mode                         | Filter                                                   |                                                      |
| Editors & Viewers                   | Search for: Search Storage Info Default Values Parameter |                                                      |
| P                                   | i 🖨 🔄 Funktionen                                         |                                                      |
| FA-Editor                           | 🕀 💼 FH_SICHERHEITSFAHRZEUG                               |                                                      |
|                                     | B + C = FH_CABRIO_VERDECK_MODUL                          |                                                      |
| TAL-Editor                          |                                                          |                                                      |
|                                     | 😨 💼 FH_KINDERSICHERUNG                                   |                                                      |
| SVT-Editor                          | E E E E E E E E E E E E E E E E E E E                    |                                                      |
|                                     | B + D FH_ECEFIN<br>B + D FH_ABSCHALTKRITERIUM            |                                                      |
| SWESEQ-Editor                       | FH_USACANADA     FH_USACL15                              |                                                      |
|                                     | 🕫 💼 FH_DISAKLR                                           |                                                      |
| FSC-Editor                          | E FH_DISASHD_KL15                                        |                                                      |
|                                     |                                                          |                                                      |
| FDL-Editor                          |                                                          |                                                      |
| 3                                   | - 📄 aktiv                                                |                                                      |
| CAF-Viewer                          |                                                          |                                                      |
| 3                                   |                                                          |                                                      |
| Log-Viewer                          |                                                          |                                                      |
|                                     | E C C C C C C C C C C C C C C C C C C C                  |                                                      |
|                                     |                                                          |                                                      |
| Data Handling                       | Values from ECU                                          | 4                                                    |
| External Applications Personal view |                                                          |                                                      |
|                                     |                                                          | F010_11_09_504 F010 VIN: XXXXXXXXXXXXXXXXX DIAGADR10 |

# Select the CAFD file that you just edited Click "CODE FDL"

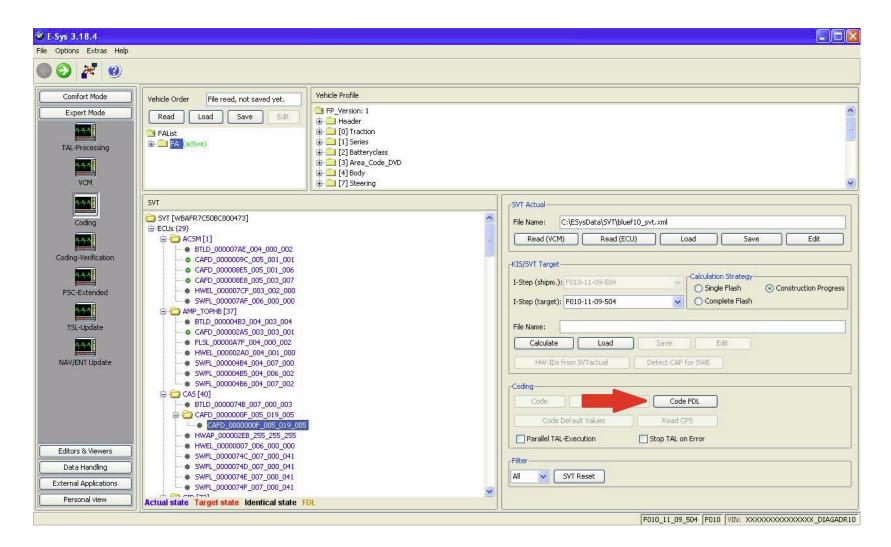

#### When coding is complete, click "Close" An error report will open. Close or Save as needed.

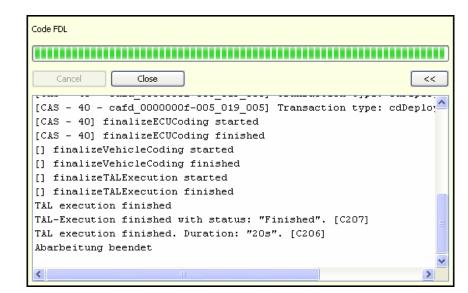

| 🏶 Report - "O" Errors                                       |                 |       |
|-------------------------------------------------------------|-----------------|-------|
| Transaktions-Report: Aktion                                 | n: FDL Codieren |       |
| CAS [40]<br>cdDeploy Processed<br>cafd_0000000F-005_019_005 | 5 Processed     |       |
|                                                             |                 |       |
|                                                             | Save            | Close |

Repeat steps as needed When complete, disconnect, then exit E-Sys